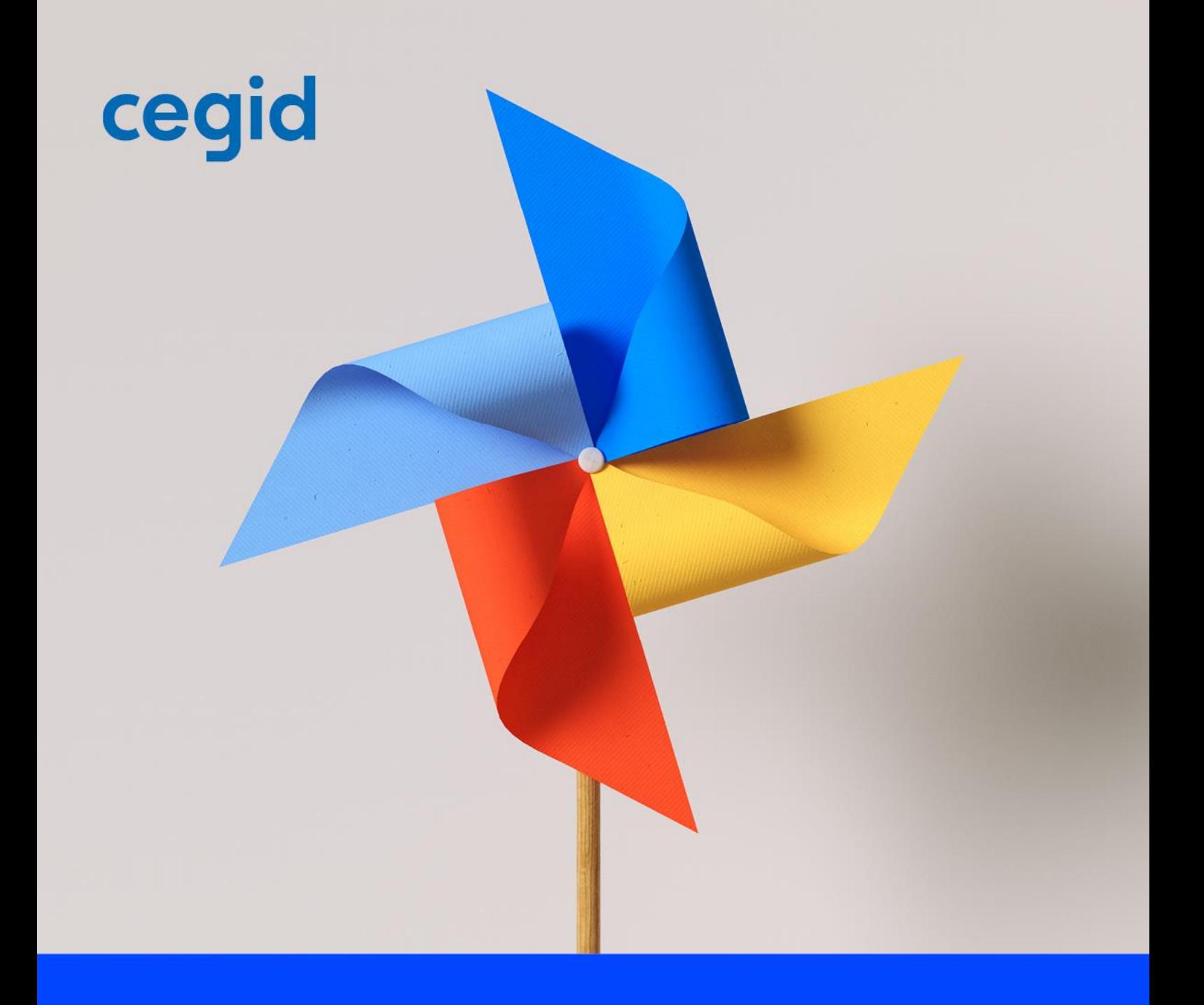

# **Livret de services**

Offre Cegid Loop

www.cegid.com

Ce Service, accessible au moyen d'une Plateforme hébergée dans le cloud, est mis à disposition pour procéder à des opérations de traitement de leur comptabilité, gestion et fiscalité, et permet à des Clients et à des Entreprises Clientes de partager un même Dossier.

#### **Article 1. OBJET**

Le présent Livret Service fait partie intégrante du Contrat et ce conformément à l'article 2 « Définitions » des « Conditions générales de vente et d'utilisation de services ». Le présent Livret Service décrit les dispositions particulières applicables au Service qui prévalent sur les dispositions des « Conditions générales de vente et d'utilisation de services ».

#### **Article 2. DEFINITIONS**

Les termes définis ci-après ont la signification suivante au singulier comme au pluriel :

« **Anomalie** » désigne un défaut, un dysfonctionnement ou une non-conformité reproductible du Service par rapport à sa Documentation. Les Anomalies devant être qualifiées par Cegid sont classifiées en trois catégories

- $\Rightarrow$  Anomalie de criticité 1 : Anomalie reproductible par Cegid qui rend impossible l'accès ou l'utilisation d'une ou plusieurs fonctionnalités essentielles du Service et pour laquelle il ne peut exister une solution de contournement technique ou organisationnelle.
- $\Rightarrow$  Anomalie de criticité 2 : Anomalie reproductible par Cegid qui rend inopérante l'accès ou l'utilisation d'une ou plusieurs fonctionnalités du Service et pour laquelle il peut exister une solution de contournement technique ou organisationnelle.
- $\Rightarrow$  Anomalie de criticité 3 : Anomalie reproductible par Cegid qui ne présente pas les caractéristiques d'une Anomalie d'un autre niveau de criticité.

« **Cabinet** » désigne tout expert-comptable ou collaborateur salarié d'un cabinet d'expertise comptable (selon les dispositions de l'ordonnance n°45-2138 du 19 septembre 1945 et du décret n°2012-432 du 30 mars 2012), Client du Service.

**« Client »** désigne la personne morale, signataire du Contrat et utilisant le Service pour les besoins de son activité professionnelle.

## cea

« **Demande** » : désigne tout incident reproductible de fonctionnement rencontré par le Client lors de l'utilisation du Service, ainsi que toute Anomalie, que le Client porte à la connaissance de Cegid.

« **Dossier** » désigne un dossier de Données relatives à une personne physique ou morale, identifiée par un numéro de SIREN, étant précisé qu'un Client peut demander l'ouverture de plusieurs Dossiers, et qu'à chaque Dossier correspond un seul numéro SIREN.

« **Dossier Actif** » désigne tout Dossier dont au moins une ligne d'écriture comptable a fait l'objet d'une modification au moyen du Service durant l'exercice comptable du Dossier.

« **Écriture** » désigne le traitement de Données relatives aux évènements comptables du Dossier et notamment tout enregistrement, insertion, modification et suppression de Données au moyen du Service.

« **Entreprise Cliente** » désigne soit une entreprise faisant partie de la clientèle du Cabinet soit une Entreprise non rattachée à un Cabinet.

**« Environnement de production »** désigne l'environnement de production comptable Cegid Loop sous la responsabilité de Cegid excluant les outils Microsoft dont Sharepoint.

**« Fenêtre de Maintenance »** : désigne la période de temps durant laquelle le Service peut être arrêté pour maintenance conformément aux dispositions du présent document.

**« Heure ouvrée »** : désigne les heures de la période d'ouverture du Support.

**« Jour ouvré »** : désigne un jour compris entre le lundi et le vendredi et qui n'est pas un jour férié en France métropolitaine.

« **Lecture** » désigne les fonctionnalités de consultation de Données au moyen du Service.

**« Maintenance Urgente »** : désigne l'arrêt du Service, en dehors des Fenêtres de Maintenance, en raison de l'application de patches ou correctifs urgents ou toute autre maintenance urgente.

## cea

**« Mises à Jour »** : désigne les améliorations apportées aux fonctionnalités applicatives standards existantes accessibles au titre du Service et, décidées unilatéralement par l'Auteur, au regard des évolutions fonctionnelles et sous réserve que de telles adaptations ou évolutions ne rendent pas nécessaire la réécriture d'une partie substantielle des fonctionnalités applicatives standards existantes. Les Mises à Jour comprennent également la correction d'éventuelles Anomalies du Service et par rapport à leur Documentation.

« **Mode Expert-Comptable** » désigne le droit, exclusivement réservé au Cabinet, d'accès aux fonctions Lecture et Écriture du Service pour traiter un Dossier de ses Entreprises Clientes, ainsi que le droit d'accéder aux modules de Cegid Loop.

**« Support »** : désigne l'assistance à l'utilisation du Service concernant l'utilisation des fonctionnalités applicatives standards.

### **DISPOSITIONS CONCERNANT LE PERIMETRE DU SERVICE ET SA DISPONIBILITE**

#### **Article 3. PERIMETRE DU SERVICE**

Le périmètre effectif du Service commandé (modules fonctionnels, nombre d'utilisateurs nommés) sera celui précisé dans la zone Abonnement de la Partie « Éléments commandés » du Contrat.

Le Service inclut l'application de gestion de comptabilité et de fiscalité souscrite par le Client dans le cadre du Service. Le Service comprend différents modules proposant les fonctionnalités définies dans la Documentation.

Aucun Développement Spécifique ne peut être inclus dans le Service ou rendu accessible au titre du Service.

Le Service permet à tout Client de :

- (i) procéder à des opérations de traitement de sa comptabilité, de sa gestion et de sa fiscalité au moyen des fonctionnalités de Lecture et d'Écriture du Service ;
- (ii) procéder à des opérations de traitement de sa comptabilité, de sa gestion et de sa fiscalité au moyen des fonctionnalités de Lecture et d'Écriture du Service en collaboration avec un Cabinet.

Lorsque le Client est un Cabinet, le Service lui permet de :

- (i) traiter tout Dossier de son Entreprise Cliente en Mode Expert-Comptable ;
- (ii) traiter tout Dossier de son Entreprise Cliente en collaboration avec ce dernier ;
- (iii) permettre à son Entreprise Cliente d'utiliser les fonctionnalités de lecture ou d'écriture.

Le Cabinet peut recourir au Service pour traiter les Dossiers de ses Entreprises Clientes en Mode Expert-Comptable ou pour traiter un Dossier de son Entreprise Cliente en collaboration avec cette dernière.

Cegid s'engage envers le Client à garantir que le Service fonctionne en conformité avec les principes définis par la réglementation en vigueur relative aux comptabilités informatisées et à la fiscalité des entreprises.

#### **Article 4. ACCES AU SERVICE**

L'accès au Service est conditionné au fait que le Client dispose d'un tenant Microsoft 365 et des identifiants associés à ce tenant pour les utilisateurs du Service. Si Cegid est en charge de la création du tenant et des identifiants, Cegid devra transmettre ces éléments au client au préalable.

Pour les entreprises clientes de l'Expert, elles n'ont plus l'obligation d'avoir un tenant Office 365 à compter de la version 4. Il suffit de disposer d'un compte Microsoft (MSA), pour se connecter à Cegid Loop ainsi qu'au Teams / Sharepoint du cabinet. Dans ce cas, le client de l'expert ne peut pas disposer de la GED du cabinet sur son propre tenant

Par défaut, le Service est ouvert tous les jours 24h sur 24h.

Il peut être interrompu durant les Fenêtres de Maintenance et de la Maintenance Urgente comme précisé ci-dessous.

La Fenêtre de Maintenance est définie comme suit :

- Toutes les nuits entre 20 : 00 et 7 : 00 (Central European Time CET/ Central European Summer Time CEST) ;
- Les Samedi, Dimanche et jours fériés français ;

La Maintenance Planifiée, que Cegid planifie au moins 48 heures à l'avance, intervient pendant la Fenêtre de Maintenance. La maintenance planifiée est effectuée du Lundi au Vendredi sur un créneau horaire situé entre 20h00 et 07h00 (CET) /(CEST) sans intervention bloquante avant 22h00 CET, et/ou les Samedi, Dimanche et Jours Fériés, à tout moment.

La Maintenance Urgente est susceptible d'intervenir à tout moment. Dans ces deux cas de figure, Cegid s'engage à tenir le Client informé dans le centre d'aide.

#### **Article 5. DISPONIBILITE DU SERVICE**

Cegid s'engage à fournir un taux de disponibilité de ses services d'au moins 99% (calcul sur base mensuelle) avec un accès à l'application Loop inclus, Teams et Sharepoint (GED) exclus, ce dernier périmètre est couvert par le contrat entre le client et Microsoft.

La disponibilité du Service est définie comme la possibilité d'accéder et de se connecter au Service et est garantie sur une période de référence type (PRT) couvrant la tranche horaire de 07 : 00 à 20 : 00 (Central European Time CET/ Central European Summer Time CEST) du lundi au vendredi (sauf jours fériés français).

TI est le temps d'indisponibilité du Service, ne comprenant pas les temps d'interruption liés à (i) la Fenêtre de Maintenance ;(ii) la Maintenance Urgente ; (iii) les interruptions dues à une raison de Force Majeure ; (iv) les interruptions causées par un équipement fourni par le Client (ou par les fournisseurs du Client comme par exemple Microsoft) ; ou (v) les interruptions liées aux systèmes en dehors du périmètre du Service, incluant notamment le réseau de télécommunications du Client ou (vi) la disponibilité des services tiers.

Le taux de disponibilité (TD) est calculé sur une base mensuelle :

 $TD = (PRT - \text{somme des TI}) / PRT * 100 [%]$ 

Seul l'environnement de production, à l'exclusion de tout autre environnement, est soumis au taux de disponibilité susvisé.

Grâce au service Météo des offres SaaS, le Client a la possibilité de consulter le statut des maintenances en cours et planifiées, à tout moment, dans son espace Cegidlife.

### **DISPOSITIONS TECHNIQUES RELATIVES AU SERVICE**

#### **Article 6. INFRASTRUCTURE PERMETTANT D'OPERER LE SERVICE**

Le Service est exploité dans un environnement sécurisé, assurant le contrôle des accès, la continuité de service, le stockage et la protection des données, l'exploitation des équipements, la connectivité aux réseaux distants.

Cet hébergement comprend :

- la mise à disposition et la mise en œuvre des systèmes serveurs et de leurs unités périphériques ;

- la fourniture des m<sup>2</sup> de locaux techniques équipés :

- de l'alimentation électrique secourue avec deux groupes électrogènes de secours dont au moins un permanent sur site,

- de systèmes de surveillance de l'environnement (incendie, fumée, inondation) et d'extinction d'incendie,

- d'un double système de climatisation ;

- l'organisation et les équipes de sécurité, contrôle des accès physiques et anti-intrusion, sur une base permanente, 24h/24, 7j/7;

- des points de collecte de divers réseaux et divers opérateurs.

#### **Article 7. ADMINISTRATION ET SUPERVISION DU SERVICE**

Les prestations fournies sont :

- l'installation, la maintenance et la mise à niveau des systèmes d'exploitation, systèmes de gestion des bases de données, logiciels de surveillance, d'exploitation et d'optimisation,

- la définition et la réalisation des politiques de sauvegarde du Service.

- les actions proactives et réactives d'optimisation et d'amélioration du Service

#### **Article 8. GESTION DES SAUVEGARDES ET DES RESTAURATIONS**

En cas de dommage survenant sur l'infrastructure exploitant le Service, Cegid s'engage à restaurer le Service sur la base de la sauvegarde la plus appropriée avec un RPO (Recovery Point Objective) maximum de 24 heures, et ce, dans les meilleurs délais.

Cegid est responsable de la conduite des sauvegardes (GED exclues) et des restaurations (GED exclues) afin de sécuriser les données du Client.

Les sauvegardes sont réalisées sur la base de cycles comme indiqué ci-dessous.

A l'exception de l'espace commun de partage de documents bureautiques, les sauvegardes des données du Client sont effectuées sur des cycles quotidiens de telle sorte que, à la demande du Client, son environnement puisse être restauré à l'état :

- Sauvegarde Quotidienne : chaque nuit et conservée 7 jours calendaires,
- Sauvegarde Hebdomadaire : chaque samedi ou dimanche et conservée 5 semaines,
- Sauvegarde Mensuelle : 1 fois par mois et conservée 2 mois,

Les documents bureautiques du Client stockés dans l'espace commun de partage sont sauvegardés sur des cycles quotidiens de telle sorte que les fichiers modifiés dans la journée soient sauvegardés. Les fichiers pourront être restaurés à l'état de leur dernière sauvegarde.

Les sauvegardes des données du Client sont effectuées en deux exemplaires conservés dans deux lieux différents.

En cas de sinistre survenant sur l'infrastructure permettant d'opérer le Service, Cegid s'engage à restaurer, dans les meilleurs délais, le Service sur la base de la sauvegarde la plus adéquate.

#### **Article 9. MISES À JOUR**

**9.1**. Les Mises à Jour sont classifiées en deux catégories :

- Nouvelles versions impliquant un changement de numérotation de la version des fonctionnalités applicatives standard du Service.
- Correctifs (patchs correctifs).

Sont expressément exclues les mises à jour et /ou nouvelles versions :

- des Etats Spécifiques. Par Etat Spécifique on entend tout état non disponible en standard dans le Service que le Client a, de son propre chef, choisi de réaliser et de paramétrer ou de faire réaliser et paramétrer avec ou sans l'aide de Cegid, et décidé d'utiliser seul ;

- des Développements Spécifiques. Par Développement Spécifique, on entend tous les programmes informatiques conçus et réalisés par Cegid pour le compte et les seuls besoins du Client et/ou ceux que le Client a réalisé de son propre chef pour ses besoins.

**9.2.** Les Mises à Jour peuvent être implémentées pendant les phases de Maintenance Planifiée ou de Maintenance Urgente. Les correctifs sont implémentés au plus tôt, selon l'urgence, soit pendant une maintenance planifiée, Urgente ou à tout moment opportun.

Cegid effectue les Mises à Jour et ce, sans l'autorisation préalable du Client. Toute documentation technique relative aux Mises à Jour sera mise à disposition par Cegid sur le Centre d'aide ([https://aide.loopsoftware.fr/hc/fr\)](https://aide.loopsoftware.fr/hc/fr) et/ou par tout autre moyen approprié.

Cegid s'engage à informer au préalable le Client des dates de mises en œuvre des Mises à Jour (à l'exception des patchs correctifs) via le Centre d'aide (https://aide.loopsoftware.fr/hc/fr et ou par tout autre moyen approprié.

Le Client est informé que certaines Mises à Jour, du fait de leur contenu (évolutions fonctionnelles ou ergonomiques) ou de leur complexité technique (pouvant notamment, mais à titre non exhaustif, entraîner des modifications de paramétrage) peuvent nécessiter l'intervention de Prestations (notamment de formation). Cegid s'engage à en informer le Client préalablement à la mise à disposition desdites Mises à Jour.

Le Client est informé que la réalisation de Prestations n'est pas comprise dans la mise à disposition des Mises à Jour.

Le Client est également informé qu'à chaque nouvelle Mise à Jour, les Etats Spécifiques pourront ne plus être compatibles ou ne plus être opérationnels. Pour chaque Mise à Jour, chaque Etat Spécifique ne pourra être rendu opérationnel qu'après homologation expresse de Cegid et sur intervention facturable de Cegid sur la base du tarif en vigueur.

**9.3** Le Client doit nommer au moins un (1) administrateur SaaS qui sera le seul interlocuteur de Cegid et sera la seule personne parmi les équipes du Client à être habilitée à effectuer certaines opérations particulières ayant trait à l'accès et au traitement des Données du Client.

Le Client est autorisé, s'il le souhaite, à nommer un administrateur SaaS supplémentaire parmi les équipes d'une société tierce (tel qu'une filiale, un partenaire, etc…). Dans ce cas, le Client reconnait que cet administrateur SaaS externe aura le pouvoir d'effectuer toutes les opérations visées au paragraphe ci-dessus et que Cegid ne soumettra en aucun cas les requêtes d'un tel administrateur SaaS externe à la validation préalable du Client. En toute hypothèse, le Client demeurera pleinement responsable des actions d'un tel administrateur SaaS externe.

Le Client doit avertir Cegid de tout changement d'administrateur SaaS.

**9.4** Restauration de dossier à la demande du client. Pour des raisons légales, Cegid ne restaure pas de dossier à la demande du client.

#### **Article 10. ADMINISTRATION DES UTILISATEURS**

On distingue deux types de comptes utilisateurs :

- les comptes systèmes qui permettent l'accès au Service,

- les comptes d'utilisation qui permettent l'utilisation du Service.

La gestion des comptes systèmes et des comptes d'utilisation est de la responsabilité de Cegid et ce, sur la base des instructions fournies par le Client. Cegid crée ces comptes, les supprime et leur attribue un mot de passe initial.

L'attribution des droits associés dans le Service aux comptes d'utilisation sont à la charge du Client.

Le Client doit veiller à la non-divulgation des comptes et des mots de passe associés à des personnes non autorisées.

L'espace commun de partage de documents bureautiques est accessible à tous les Utilisateurs du Client, sans restriction possible de droit.

#### **DISPOSITIONS CONCERNANT LE SUPPORT**

#### **Article 11. DESCRIPTION**

#### **11.1 Description du Service client**

Cegidlife.com est la plateforme collaborative de services en ligne destinée aux clients et partenaires de Cegid.

Tout client Cegid possède un compte Cegidlife qui lui permet d'avoir accès à des services en fonction du Contrat souscrit.

Cet espace permet d'accéder aux téléchargements des Mises à Jour, à la base de connaissance, au CegidStore, aux plateformes de formation Cegid Learning et Microsoft 365, à des informations relatives à son compte et ses services Saas, à la création de demandes au support, à la création de demandes au Service Client et au planning des prestations ou encore aux rapports d'intervention et feuilles de présence des formations.

#### **11.2 Modalités particulières d'exécution du Support**

Le présent article s'appliquera au Client ayant souscrit la formule Cegid Open.

En cas d'Anomalie rencontrée lors de l'utilisation du Service, le personnel compétent du Client ayant reçu ou pris connaissance des procédures applicables réalise une première tentative de diagnostic et résolution de l'Anomalie.

Si le personnel compétent du Client ne parvient pas à résoudre l'Anomalie constatée, le Client signale l'Anomalie au Service de Support dédié de Cegid au travers de son portail Cegid Life.

L'accès au Support est fourni exclusivement pour les dysfonctionnements reproductibles des logiciels utilisés conformément à leur documentation et aux préconisations indiquées par Cegid (qualification, diagnostic & suivi de l'incident jusqu'à sa résolution). Une prise en main est réalisable uniquement sur un environnement (version du système d'exploitation) encore maintenu par son éditeur, compatible et respectant les prérequis techniques fournis par Cegid. Le Support ne couvre en aucun cas la formation de l'utilisateur, les paramétrages effectués dans le cadre d'un accompagnement à distance donnant lieu à une facturation, la réparation et transfert de fichiers ou les actions faisant l'objet d'une prestation complémentaire.

Cegid n'est pas responsable du traitement des Anomalies dans les cas suivants :

- (i) refus du Client de collaborer avec Cegid dans la résolution des Anomalies et notamment de répondre aux questions et demandes de renseignement ;
- (ii) impossibilité de reproduire l'Anomalie signalée ;
- (iii) utilisation du Service de manière non conforme à sa destination ou à sa documentation ;
- (iv) modification non autorisée du Service par le Client ou par un tiers ;
- (v) manquement du Client à ses obligations au titre du Contrat ;
- (vi) défaillance des réseaux de communication électronique ;
- (vii) acte volontaire de dégradation, malveillance, sabotage.

Les Demandes seront enregistrées dans les outils de Cegid afin d'en assurer la traçabilité et traitées selon leur degré de criticité. De manière à faciliter l'exécution du Support, le Client s'engage à décrire avec précision sa Demande et la situation qu'il rencontre (description du contexte, messages d'erreur, enchainement des menus etc.) en la documentant le cas échéant par tous moyens à sa disposition et ce afin de permettre à Cegid de reproduire et de qualifier les éventuels incidents et /ou Anomalies portés à sa connaissance.

Cegid accusera réception de la Demande sous la forme électronique.

A défaut de réponse et/ou de prise en charge immédiate, le délai de prise en charge de la Demande par un technicien de Cegid s'effectuera dans un délai de huit (8) heures ouvrées (Cegid Open) à compter de l'enregistrement de la Demande intervenu pendant les Heures ouvrées de la période d'ouverture du Support (disponible sur [www.cegid.com\)](http://www.cegid.com/).

Cegid s'engage à se conformer au délai de prise en charge de huit (8) heures ouvrées (Cegid Open) pour au moins 75% des Demandes. Le respect par Cegid de ce pourcentage sera évalué par période de douze (12) mois consécutifs à compter de la date de début de fourniture du Support et implique le respect par le Client de ses obligations et des Pré requis Techniques de Cegid notamment concernant la téléassistance.

Le Support ne pourra être assuré par Cegid que dans la mesure où les Utilisateurs ont été préalablement formés à l'utilisation du Service ainsi qu'à leurs Mises à Jour et le Client dispose des dispositifs techniques permettant la téléassistance et autorise son recours et son utilisation avec Cegid notamment afin de faciliter la prise en compte des anomalies.

S'il s'avérait que ce n'est pas le cas, le Support pourrait être suspendu de plein droit, avec effet immédiat, par Cegid, sans que le Client puisse réclamer aucune indemnité ni aucun remboursement des sommes déjà versées au titre du Service.

#### **11.3 Modalités particulières de traitement des anomalies**

Le présent article s'appliquera au Client ayant souscrit la formule Cegid Open.

A l'issue du délai de prise en charge de la Demande de huit (8) heures ouvrées (Cegid Open), Cegid procèdera à la qualification et à la reproduction de l'Anomalie.

A l'issue de cette qualification et de cette reproduction de l'Anomalie, Cegid disposera :

- d'un délai de douze (12) Heures ouvrées pour fournir au Client un plan d'action corrective en cas d'Anomalie de criticité 1

- d'un délai de six (6) Jours ouvrés pour fournir au Client une correction ou une solution de contournement en cas d'Anomalie de criticité 2.

## cegid

En ce qui concerne les Anomalies de criticité 3, Cegid ne sera pas tenue au respect d'un délai de correction ou de fourniture d'une solution de contournement.

#### **11.4 Accès à la base de connaissance**

Le Client aura la possibilité d'accéder à une base de connaissance répertoriant les questions les plus fréquemment posées ainsi que les réponses apportées.

#### **11.5 Accès au Support via CegidLife.com**

Le présent article s'appliquera au Client ayant souscrit la formule Cegid Open.

Les clients Cegid ont la possibilité d'accéder à l'assistance technique et fonctionnelle via Cegidlife.com.

#### **11.6 Accès téléphonique au support**

Le présent article s'appliquera au Client ayant souscrit la formule Cegid Open.

L'accès téléphonique au Support permet au Client de formuler ses Demandes auprès d'un centre d'appel de Cegid.

Cegid recevra, pendant ses heures d'ouverture, les Demandes, du lundi au vendredi, à l'exclusion des jours fériés. Les horaires sont indiqués sur l'espace Cegidlife.com, consultable à tout moment par le Client.

Le coût des appels téléphoniques restera à la charge du Client.

Les réponses seront apportées par Cegid soit sous forme de prise d'appel direct, soit sous forme de rappel du Client soit sous forme électronique.

#### **11.7 Téléassistance**

Le présent article s'appliquera au Client ayant souscrit la formule Cegid Open.

La téléassistance permet au Client de bénéficier de la prise en main à distance du logiciel par un technicien Cegid pour faciliter l'assistance aux clients.

Dans le cadre de la formule Cegid Open, le service de téléassistance est programmé exclusivement pendant les horaires d'ouverture du Service pour des interventions relevant uniquement du périmètre du Support. Il ne couvre en aucun cas la formation de l'utilisateur, les paramétrages effectués dans le cadre d'un accompagnement à distance donnant lieu à une facturation, la réparation et transfert de fichiers, l'installation de l'application ou les actions faisant l'objet d'une prestation complémentaire. Cette prise en main est réalisable uniquement sur un environnement (version du système d'exploitation) encore maintenu par son éditeur, compatible et respectant les prérequis techniques fourni par Cegid.

## ced

#### **11.8 – Webassistance**

Le présent article s'appliquera au Client ayant souscrit la formule Cegid Open.

Les webassistances, dispensées par un technicien Cegid en distanciel et en direct, permettent au Client d'obtenir un éclairage sur une problématique fonctionnelle ou technique en lien avec ses produits. Les clients recevront par mail des invitations leurs permettant de s'inscrire aux prochaines webassistances.

Les clients peuvent aussi accéder aux webassistances en Replay sur l'espace personnel de Cegid Learning.

### **DISPOSITIONS CONCERNANT LES CONTENUS PEDAGOGIQUES DIGITAUX**

### **Article 12. DESCRIPTION**

#### **12.1 Description des contenus pédagogiques digitaux Cegid Learning**

Cegid Learning est une plateforme digitale en ligne destinée aux utilisateurs des Clients et des partenaires de Cegid. Elle regroupe plusieurs ressources pédagogiques (contenus pédagogiques digitaux quizz, téléchargement de supports, forum).

Les contenus pédagogiques digitaux permettent aux utilisateurs de réactiver en toute autonomie, les connaissances liées aux solutions de gestion Cegid, grâce à des tutoriels thématiques fonctionnels.

Les contenus digitaux proposés portent exclusivement sur les produits Cegid détenus par le Client. Selon la formule choisie, le Client et ses utilisateurs accèdent à un niveau d'approfondissement variable :

- ➔ Premiers Pas : Appréhender les bases de ses produits Cegid
- ➔ Fondamentaux : maîtriser les différentes fonctionnalités de ses produits Cegid
- ➔ Avancés : approfondir certaines fonctionnalités ou certains paramétrages pour aller encore plus loin dans l'utilisation de ses produits Cegid.

Les clients qui disposent de l'offre Cegid Open bénéficieront des contenus Premiers Pas et Fondamentaux.

#### **12.2 – Formation Microsoft 365**

Le Client a accès aux différents contenus pédagogiques online Microsoft 365 sur une plateforme digitale en ligne destinée aux utilisateurs des Clients de Cegid. L'offre Cegid Open permet au client d'accéder aux contenus Standards et Premium

## cea

#### **PROPRIETE INTELLECTUELLE DES LOGICIELS TIERS**

Dans le cadre du Service, le Client peut avoir recours à des outils logiciels ou du Service de tiers moyennant le paiement d'une redevance complémentaire définie dans la description des éléments commandés au titre du Contrat.

Cegid décline expressément toute responsabilité envers le Client à cet égard, et toute utilisation de logiciels tiers par le Client sera effectuée sous la responsabilité exclusive du prestataire ou de l'éditeur du logiciel concerné et conformément aux conditions d'utilisation desdits logiciels communiquées au Client et accessibles depuis les liens ci-dessous étant entendu que le prestataire ou l'éditeur tiers concerné sera considéré comme sous-traitant au sens du RGPD :

Microsoft Office 365: <https://www.microsoft.com/en-us/licensing/default.aspx>

#### **TRAITEMENT DES DONNEES PERSONNELLES**

Les dispositions applicables en matière de protection des Données Personnelles sont celles figurant à l'annexe Politique de protection des Données Personnelles du Contrat.

#### **OBLIGATIONS PARTICULIERES DU CLIENT**

Les logiciels Microsoft Word, Excel et Powerpoint étant mis à disposition conjointement avec le Service, le Client, pour utiliser le Service, doit obligatoirement souscrire auprès de Cegid, pour l'ensemble de ses Utilisateurs et pour la durée du présent Contrat, un abonnement Microsoft Office 365 for Cegid, lequel est régi par le « Livret Services en ligne Microsoft for Cegid ».

#### **SOUS TRAITANCE ULTERIEURE**

Le Client est informé du transfert de ses Données Personnelles à des sous-traitants ultérieurs pour améliorer le vidéocodage (OCR) du Service.

Ces sous-traitants sont les suivants : ISAHIT, ARKEUP, LEMISSA et MEDIPHONE.

Ces sous-traitants sont situés en France et peuvent réaliser des transferts vers leurs propres sous-traitants situés dans les pays suivants :

-Afrique

Ces transferts sont encadrés par la signature de Clauses Contractuelles Types (CCT). »

### **FIN DU LIVRET DE SERVICES QUI COMPORTE 14 PAGES.**